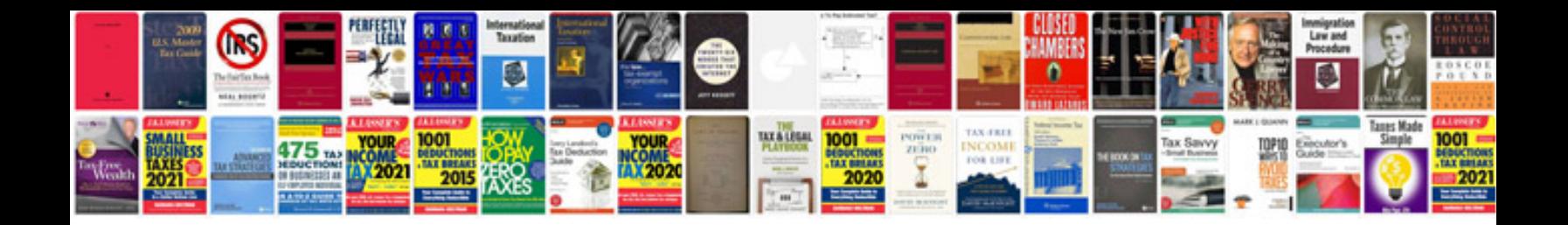

**Volvo s40 boot wont open**

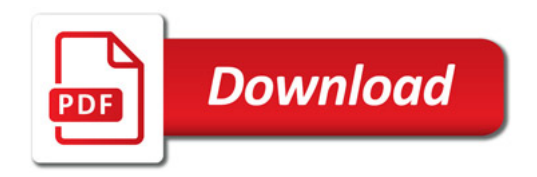

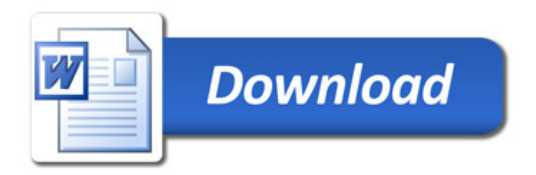